#### Introduction

Yolanda Becerra Fontal Juan José Costa Prats

Facultat d'Informàtica de Barcelona (FIB) Universitat Politècnica de Catalunya (UPC) **BarcelonaTech** 2019-2020 QT

## **Content**

- Previous concepts
	- Architecture
	- Operating Systems
- System Initialization
	- Boot Process
		- Power ON
		- BIOS
		- Bootloader
		- System Initialization
	- Example: Linux & Windows

### **Architecture**

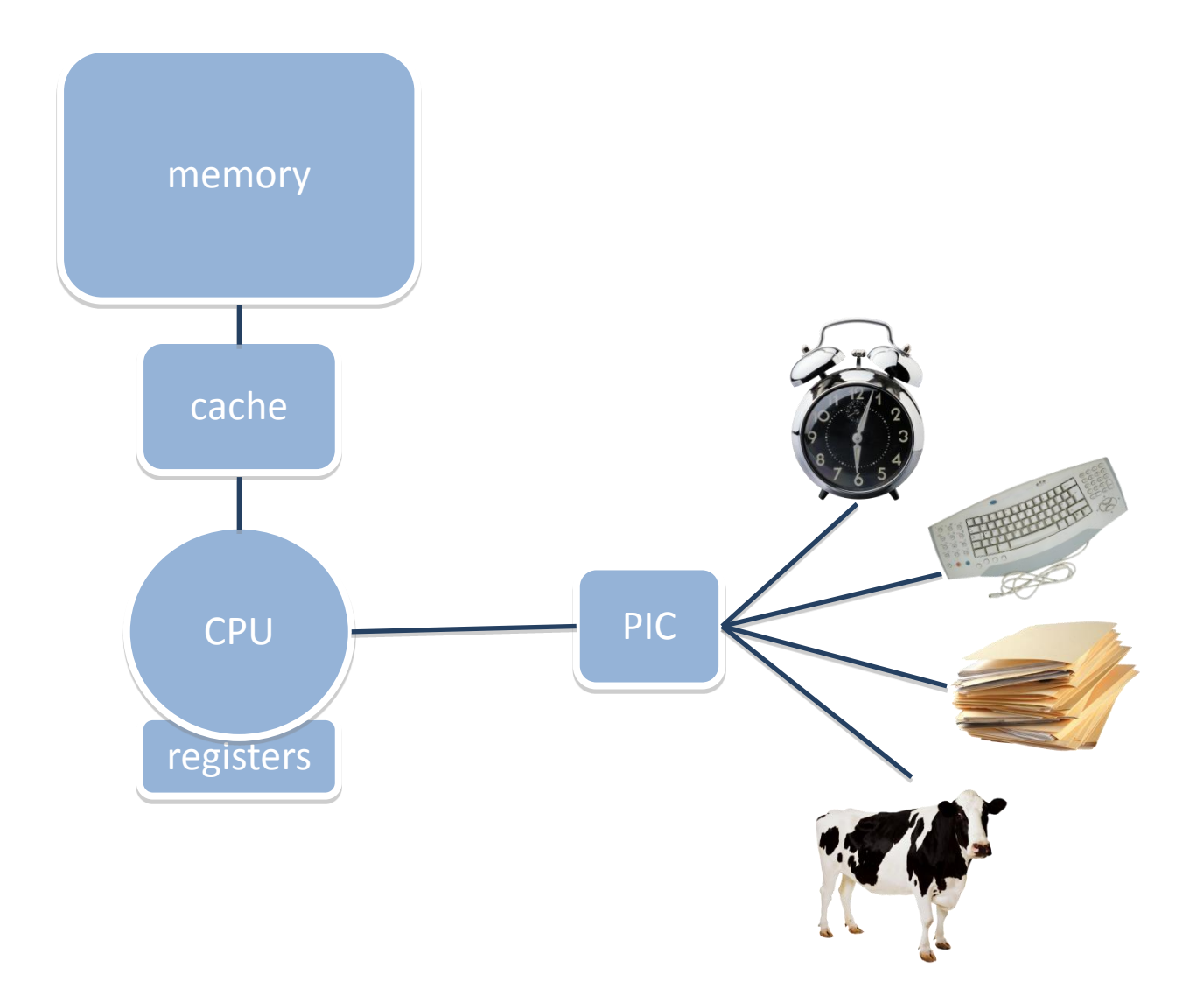

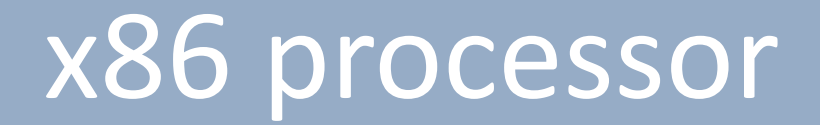

- Registers
- Operations:
	- Arithmetic
	- Logic
	- Memory
	- Other

# Operating System

- Software between user and HW
- Manages:
	- Proceses
	- Memory
	- I/O & Filesystem
- Support to multithread/multiprocess

### OS: SW between user and HW

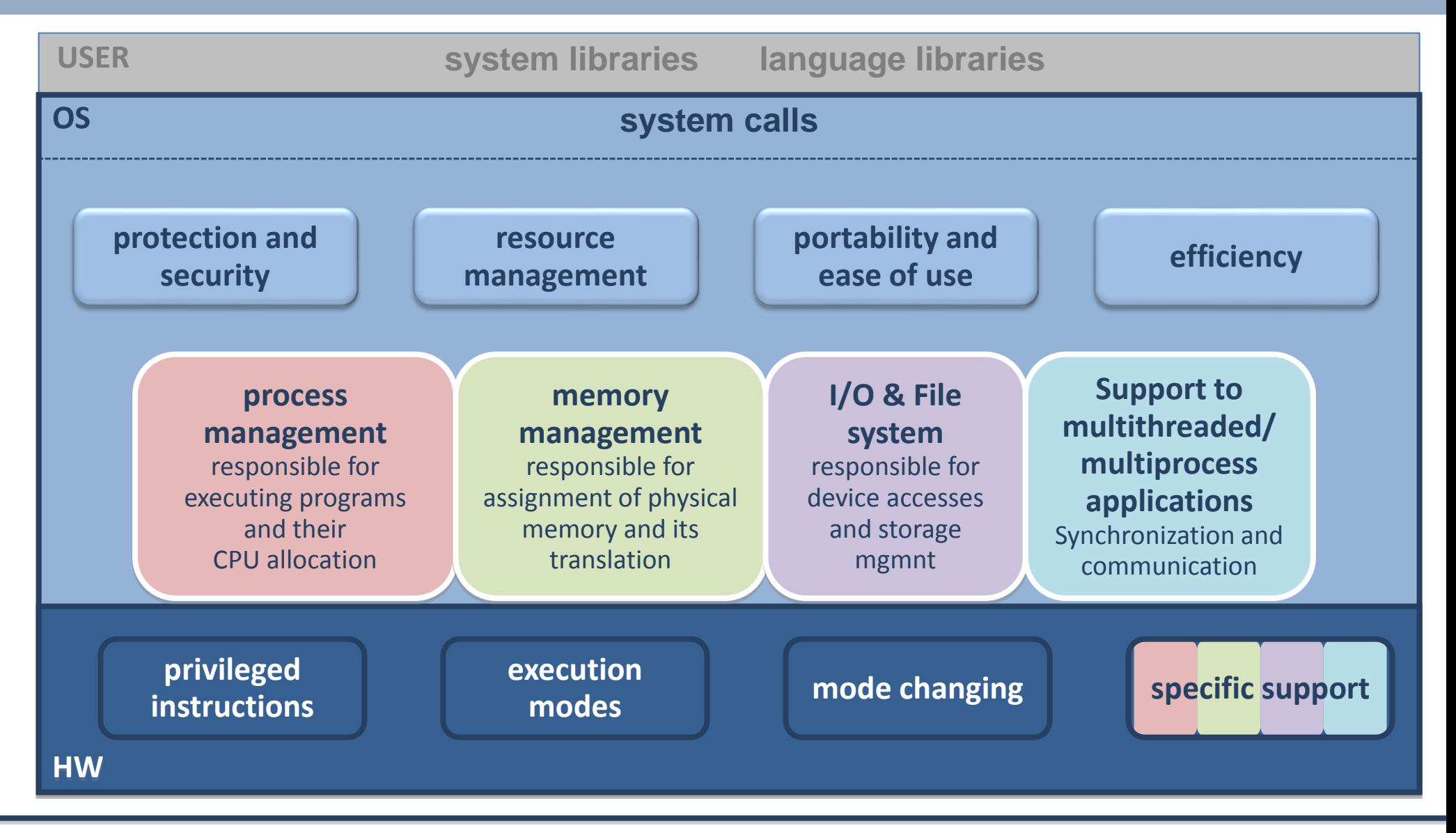

#### OS: process management

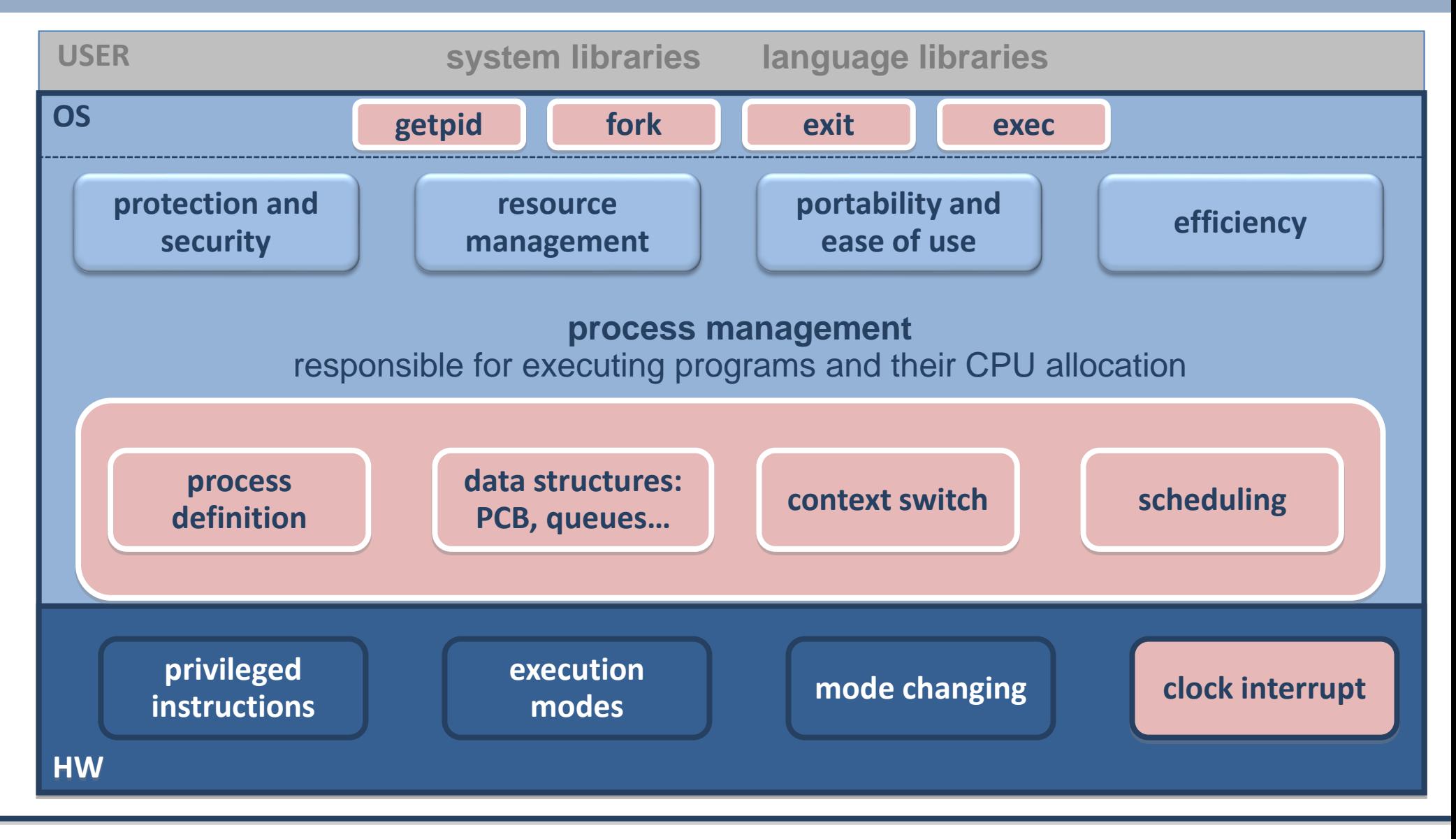

#### OS: memory management

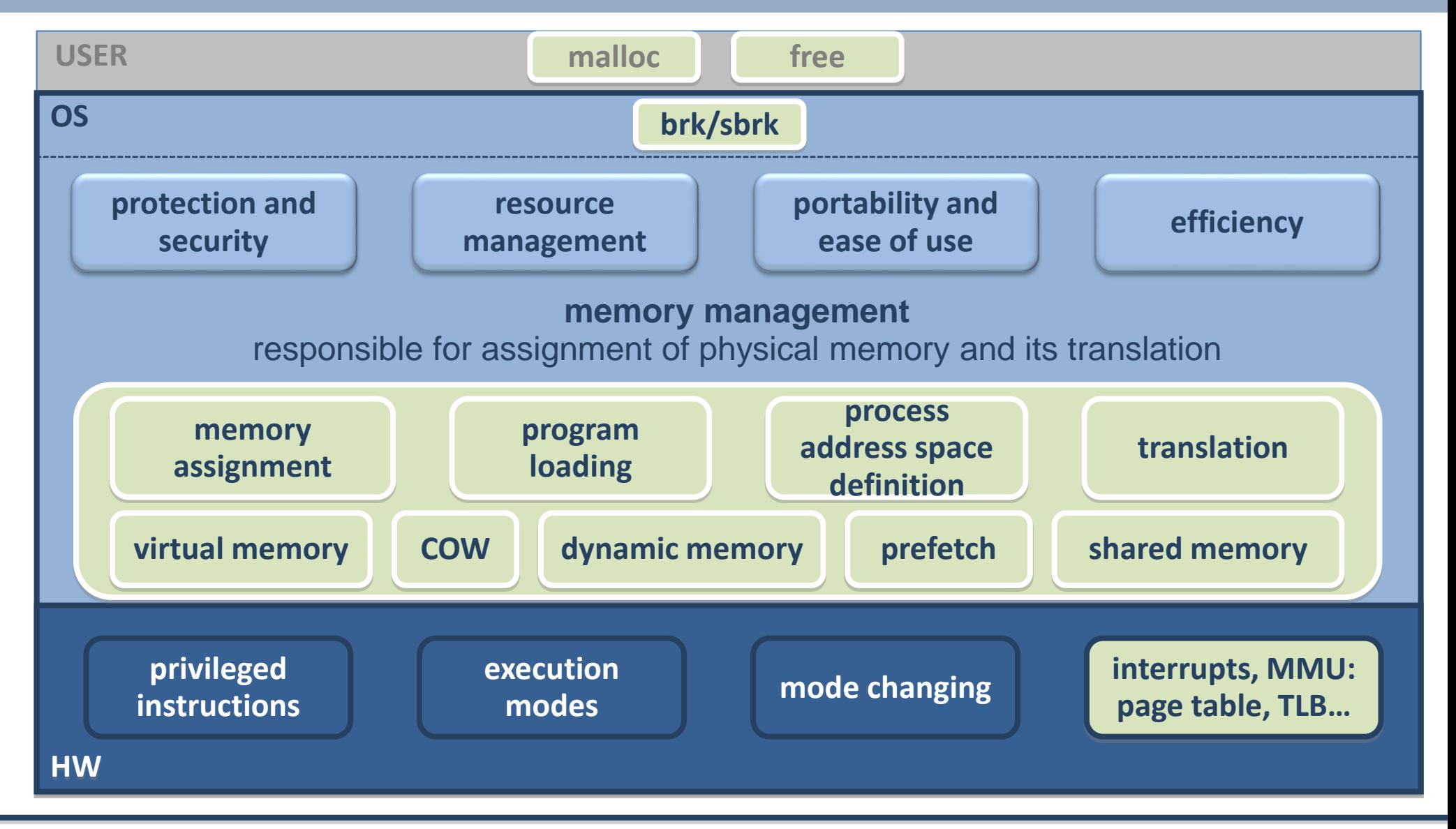

## OS: I/O & File System

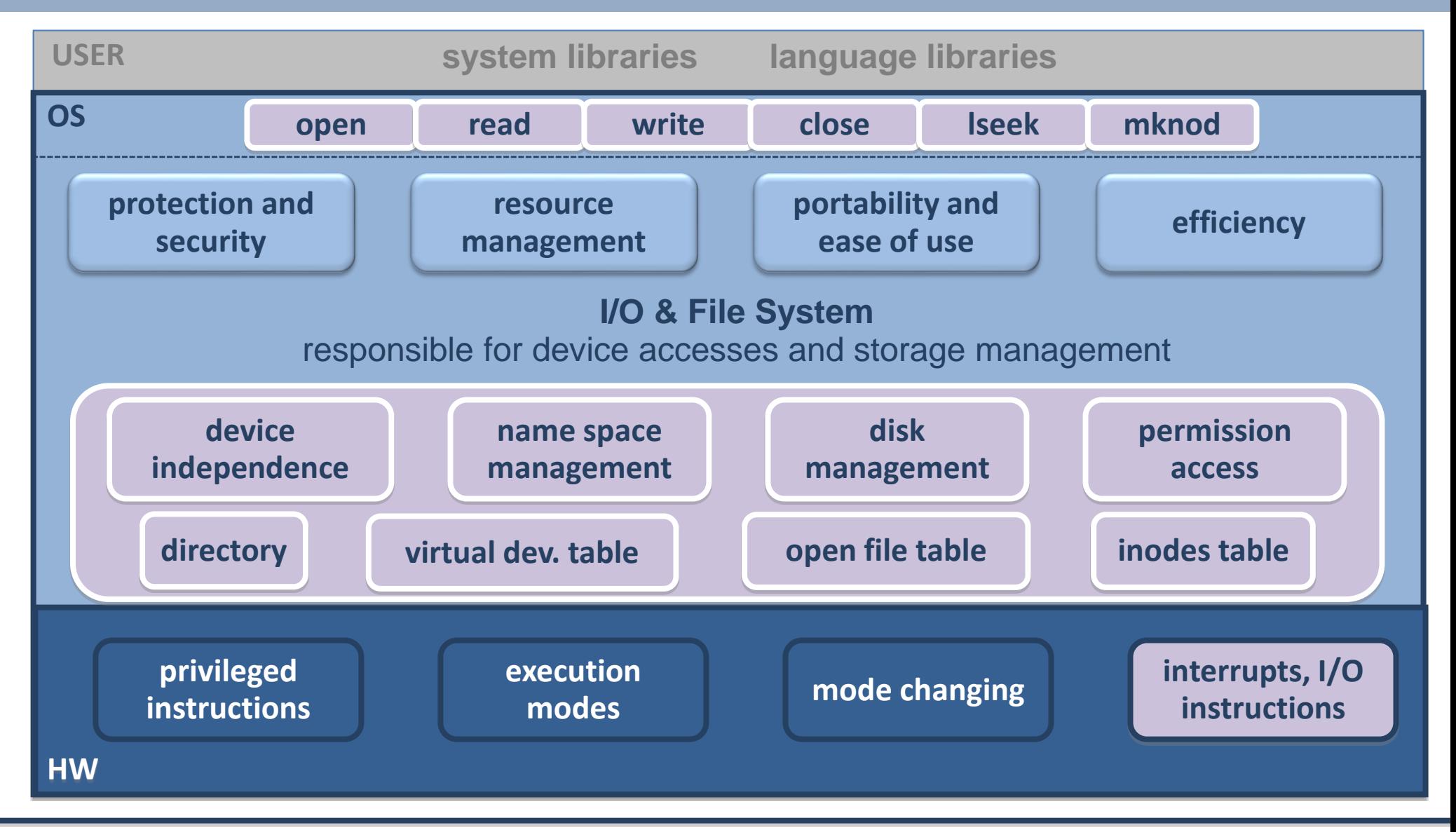

### OS: Support to multithreaded/multiprocess

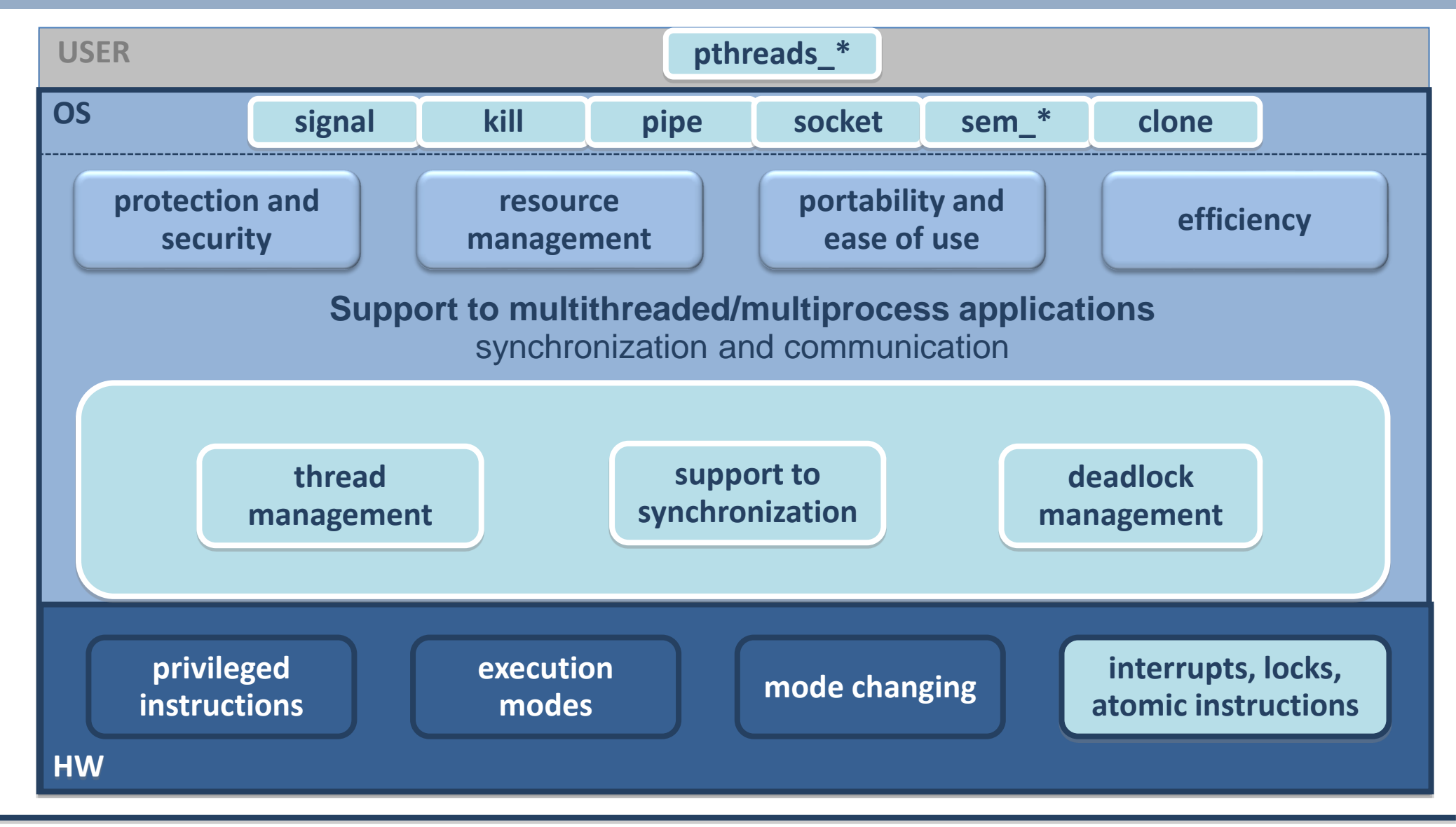

## **Content**

- Previous concepts
	- Architecture
	- Operating Systems
- **System Initialization**
	- Boot Process
		- Power ON
		- BIOS
		- Bootloader
		- System Initialization
	- Example: Linux & Windows

## System initialization

- Starting from a computer
- A user wants to execute applications on top of it
- The operating system manages the HW resources to execute the apps.
- But, how the operating system is self-loaded and executed?
	- The boot process

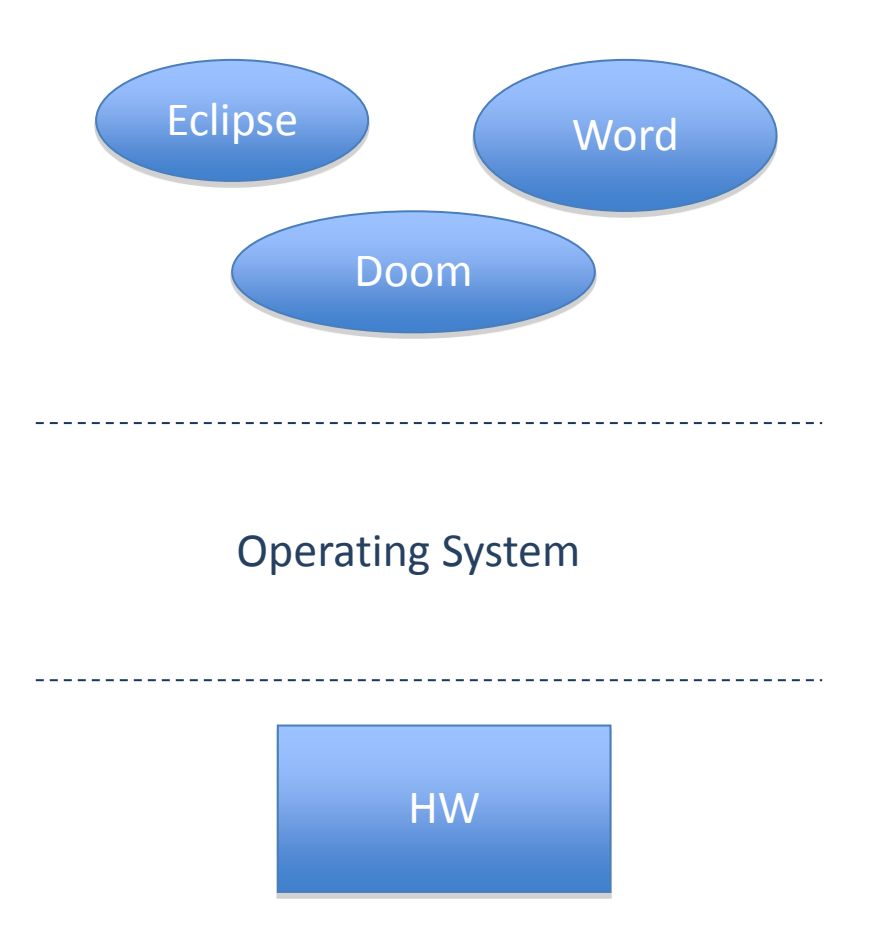

#### Boot Process

- System Load and initialization
	- Stages

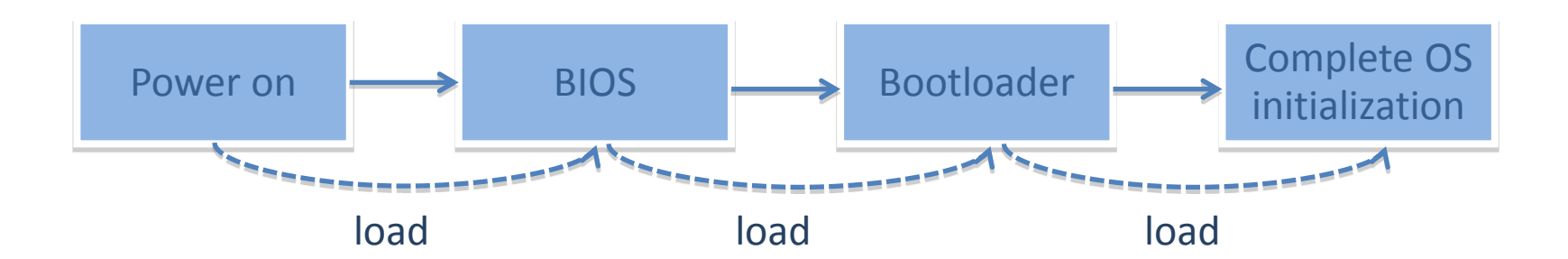

## Power ON

- HW reset signal – Reset all devices
- Load BIOS code into memory
	- Hardcoded in the motherboard
	- Remember that, in order to execute any code, it must be loaded into memory
- Start BIOS code execution

# BIOS (Basic Input Output System)

- Power-On Self Test (POST)
	- Detect & Initialize HW devices
- Load an OS into memory
	- From a bootable device
	- Disk organization:
		- MBR + Partition table
		- Partitions ( with one or more bootable )
	- Copy MBR to a fixed location in memory
		- Single disk sector
	- A single disk sector limits OS features: 512 bytes too small
		- So, OS kernels are stored somewhere else in the disk
		- Bootloader instead
- Start bootloader code execution

## Bootloader

- Load the image of an OS kernel into memory
	- Search for an OS in disk
	- Load OS sectors from disk to memory
		- Using BIOS
		- Using Real Mode
- Start OS kernel code execution

## OS kernel

#### • Initialize OS itself

#### – Internal structures

- Process management
- Memory management
- I/O management
- HW
	- Keyboard, video adapter card, …
	- IDT, GDT, …
- Switch to Protected Mode
- Start Initial Process

# Example: Linux & Windows

- Both OS do basically the same things
- The main differences resides in:
	- Boot loader:
		- Linux offers the possibility to load different OS from different partitions
		- Windows just uses the first bootable partition found
			- By default, allows to choose other windows versions installed in the machine
			- Workaround is possible to load different os's: create a file with the boot sector of the partition
- Understanding the linux kernel: Appendix A (Boot process)
- Windows internals: Chapter 13 (Boot process)